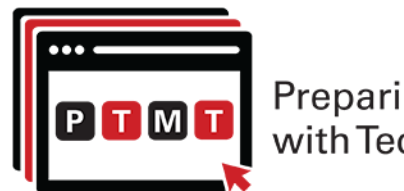

**Preparing to Teach Mathematics** with Technology

## **Portal Registration Directions**

**To register for access to our web portal, please visit go.ncsu.edu/ptmtportal and click the "Register for Access" button under the picture that appears on the page.** 

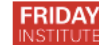

Preparing to Teach Mathematics with Technology

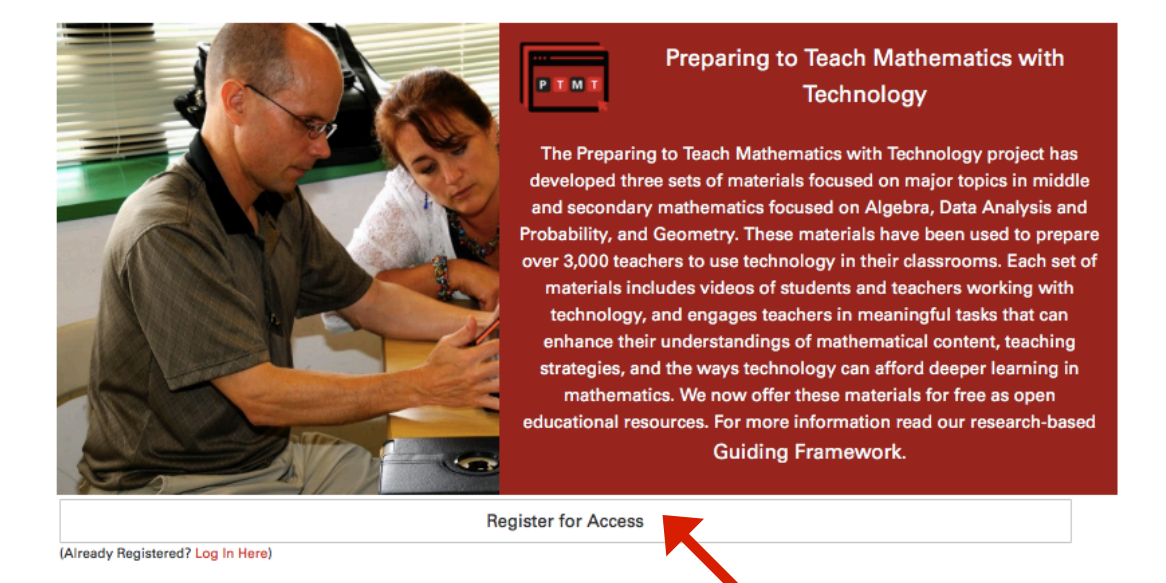

**On the next screen, select "Continue."**

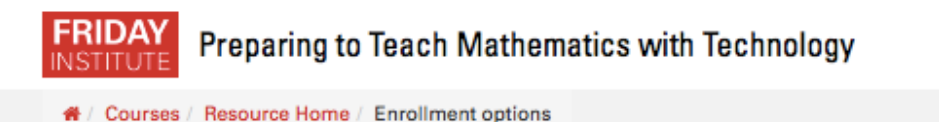

## **Enrollment options**

Preparing to Teach Mathematics with Technology

Guests cannot access this course. Please log in.

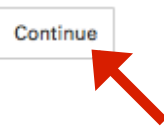

*The registration process is a simple two-step process. First, you will create a PLACE account; the PLACE (Professional Learning and Collaboration Environment) is the website that houses all of our free online courses (MOOCs: Massive Open Online Courses). Then, you will register for access to our materials.*

## **To continue, create your PLACE account by selecting "Create New Account."**

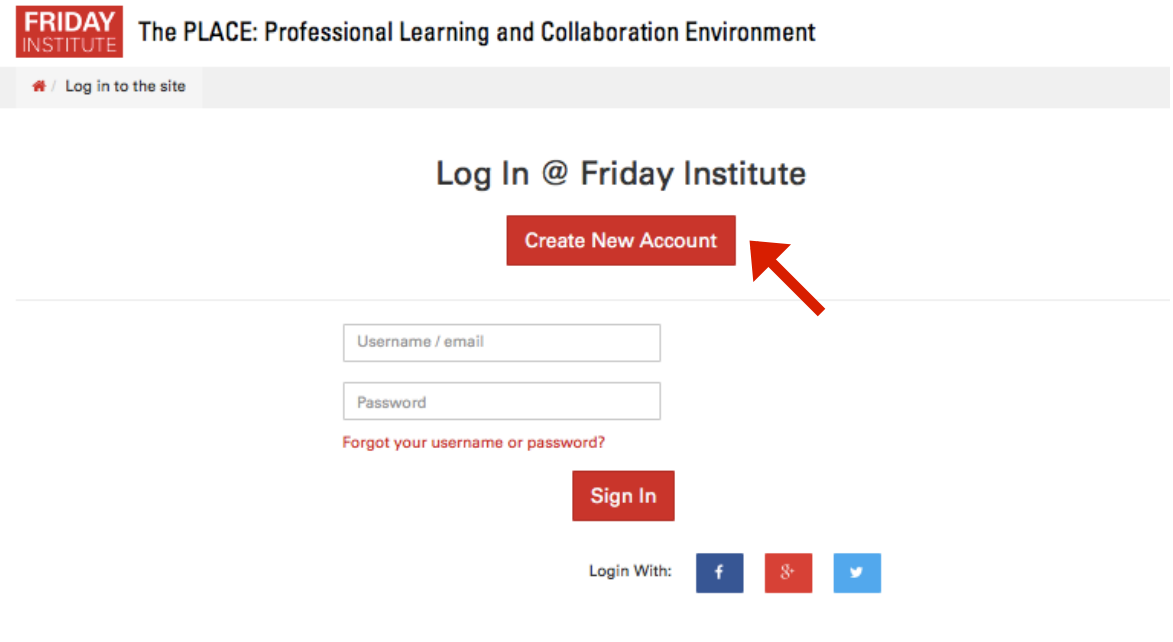

**On the next page, please complete the questionnaire and select "Create my new account." Once you have completed this portion of the registration, you will need to check your email to verify your PLACE account (if the email does not appear in your inbox, you should check your spam/junk mail folder).**

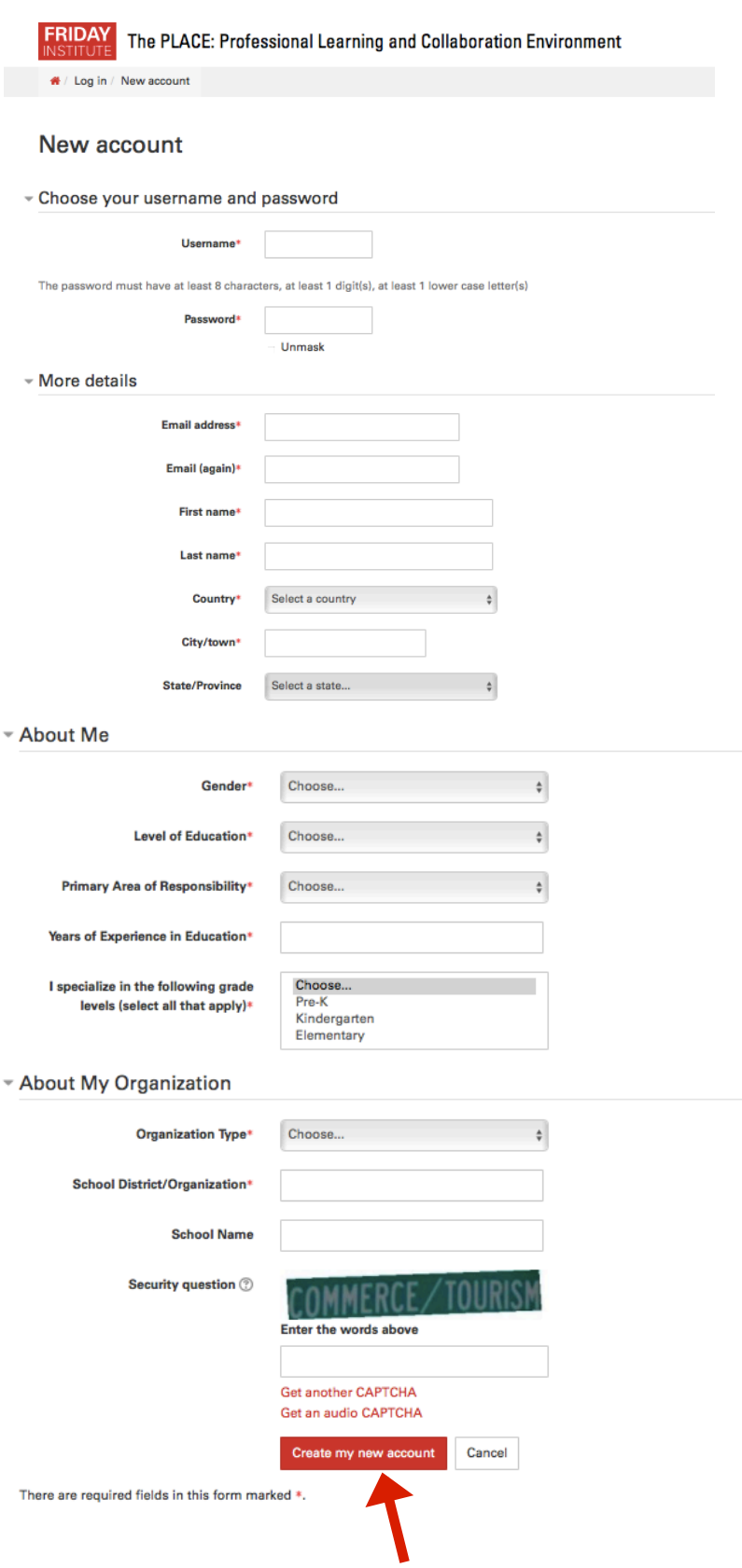

**The second step of the registration process will grant you access to our course. At this step, you have the option to request access as a student or as an instructor. If you wish to have your students access the materials directly through our web portal, they should request student access. If you wish to have access to the instructor materials (e.g., sample solutions, teaching tips, discussion of suggested readings) for each module, then you should complete the request for instructor access. In this questionnaire, you will be asked to provide information to verify your instructor status and about how you will be using the materials. Please note that it may take up to 48 hours to grant your instructor access. In the meantime, you will have access to all of the other materials just as a student would.** 

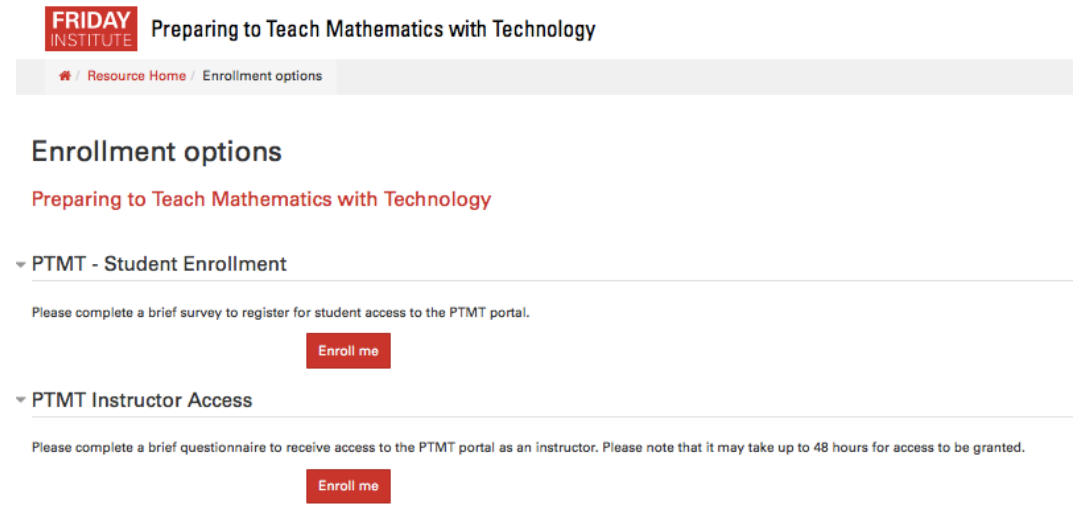

*Once you have completed the questionnaire for student or instructor access, you will have access to the materials for each of the three modules. If you have any questions or issues with registration, please send an email to ptmtproject@ncsu.edu.*